# **Arbeitsblatt 6: Das Herbstviereck – Lösung**

**FRIEDRICH-SCHILLER-UNIVERSITAT** 

1.a

- → Alle Einstellungen/Knöpfe zu Sternbildern sollen ausgeschaltet sein.
	- ➔ Stelle den 05. Oktober 2021, 0:30 Uhr ein.
	- **→** Schaue in Richtung Süden.
	- → Vergrößere den Himmelsausschnitt ("zoome heraus"), sodass drei Himmelsrichtungen am Horizont lesbar sind (Osten – Süden – Westen).
	- → Lass dich von den hellen Planeten nicht verwirren. Schalte die Planetennamen ein, damit du sie von Sternen unterscheiden kannst.
	- ➔ Kassiopeia steht im Herbst hoch oben am Himmel, fast senkrecht über deinem Kopf. Deswegen kannst du sie in "Stellarium" auch sehen, wenn du in Richtung Süden schaust. Ziehe den Horizont weit genug nach unten.
	- **→** Finde Kassiopeia oder den Schwan.

Finde von Kassiopeia oder dem Schwan ausgehend die Sternbildfiguren von Pegasus und Andromeda und damit den Asterismus Herbstviereck!

## Vereinfachung:

Schalte die Sternbildgrenzen ein.

Wenn das nicht ausreicht, schalte die Sternbildfiguren ein und versuche in der milchig weißen Grafik die Sterne ausfindig zu machen, die die Linienfigur bilden.

### Überprüfe dich selbst:

Schalte die Sternbildlinien und die Sternbildnamen ein.

1.b Finde das Herbstviereck und die dazugehörenden Sternbildfiguren am Himmel der folgenden Nächte! Gehe dabei wie oben beschrieben vor! Überprüfe dich anschließend selbst!

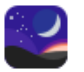

- ➔ 30.September 2021, 23:00 Uhr. Lass dich von den hellen Planeten nicht verwirren. Schalte die Planetennamen ein, damit du sie von Sternen unterscheiden kannst.
- ➔ 01. Dezember 2021, 22:00 Uhr
- → 01. Oktober 2021, 20:00 Uhr
- **→ 01. November 2021, 2:30 Uhr**
- ➔ Freie Wahl: Stelle irgendeinen Herbsttag (22. September bis 21. Dezember) und irgendeine Abendzeit ein.

#### Herausforderung:

Um es noch schwieriger zu machen, schalte die Anzeige der Himmelsrichtungen aus.

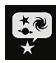

Himmels- und Anzeigeoptionsfenster  $\rightarrow$  Management Markierungen

 $\Box$  Himmelsrichtungen

 $\vee$   $\Box$ 

 $\rightarrow$  entferne das Häkchen bei "Himmelsrichtungen"

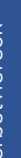

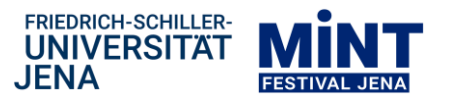

#### Sterne des Herbstvierecks

2. Verbinde die markanten Sterne von Andromeda und Pegasus zu ihren Linienfiguren! Beschrifte die Sternbilder des Herbstvierecks mit ihren Namen! Zeichne die ungefähre Lage der Sternbildgrenze zwischen Pegasus und Andromeda ein!

#### Markiere das Herbstviereck farbig!

Einer der vier Sterne des Herbstvierecks ist rot. Umrande ihn im Bild orange und die anderen drei Sterne hellblau!

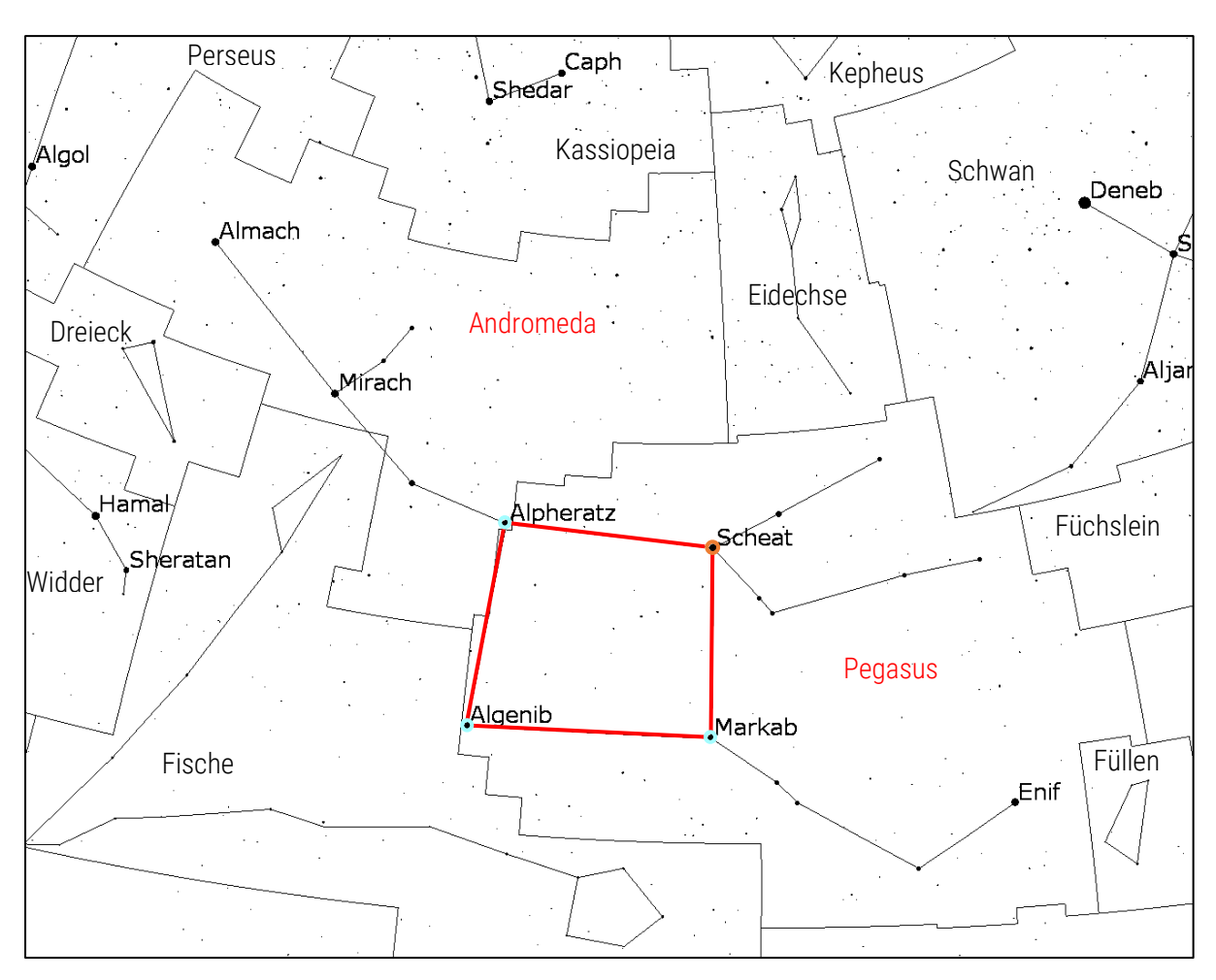